### Implementation of jet analyses in Rivet

Antonio Silva University of Tennessee - Knoxville

3rd JETSCAPE Winter Workshop Knoxville, Tennessee - USA

### **Outline**

- **- Rivet projections for jets**
- **- Jets in pp or modified pp (ex. Jewel) simulations**
- **- Jets in heavy-ion simulations**
	- **- Centrality determination**
	- **- Jet background**
	- **- Examples of implementations**
		- **- ALICE jet background paper**
		- **- ALICE jet suppression in central Pb-Pb collisions**
- **- Unfolding?**

### Projection: FastJets

#### **FastJets**

- Rivet projection to cluterize jets using the FASTJET package
- Can calculate jet area if some parameters are set
- Ready to analyze jets in pp collisions

#### **Heavy-ion collisions**

- Modified pp collisions (ex. PYTHIA+JEWEL)
	- Standard pp collisions analysis
- Heavy-ion simulation (ex. Angantyr, HIJING)
	- Centrality has to be determined
	- Jet background needs to be subtracted
	- Rivet standard code can not fully handle it

### **Jets in simulations of pp collisions**

### Projection: FastJets

#### **Standard Rivet Analysis**

- $init() \rightarrow Declarations$
- analyze() -> Main analysis. Loop over all events
- finalize() -> Normalizations and ratios

#### **Defining particles and jets**

Define FinalState particles inside init()

const FinalState fs(Cuts::pT > 150\*MeV && Cuts::abseta < 0.9);

declare(fs,"fs");

- Define FastJets inside init()

FastJets jetfs(fs, FastJets::ANTIKT, 0.4, JetAlg::Muons::NONE, JetAlg::Invisibles::NONE);

declare(jetfs, "jets");

During analyze()

Jets jets = apply<FastJets>(event, "jets").jetsByPt(Cuts::pT > 30\*GeV);

Jet  $v_{2}$  with Rivet

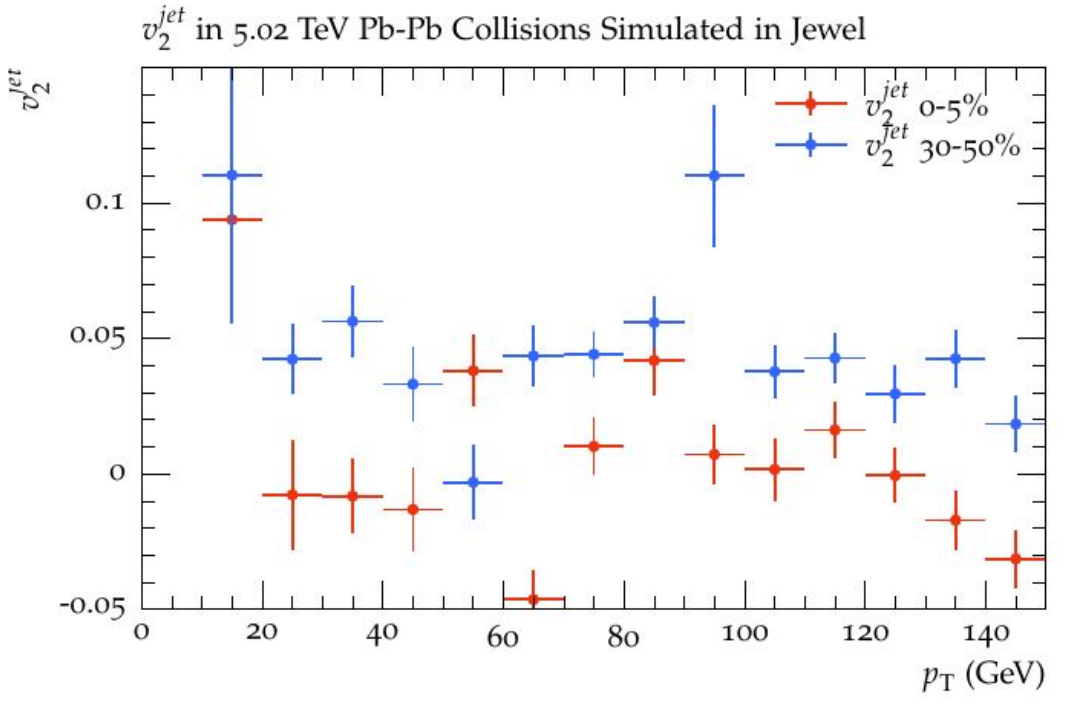

**William Witt, UT Knoxville**

#### **Jewel was used to simulate heavy-ion collisions (Pb-Pb at 5.02 TeV)**

- Jet v<sub>2</sub> in two centralities set in Jewel
- Data is not displayed because it is not publish yet
- With a few changes it will work for different collision systems and energies
- **- Rivet is ready for pp or pp modified (ex. Jewel) analyses**

### **Jets in heavy-ion simulations**

### Rivet: Jet background in heavy-ions

#### **Heavy-ion simulation**

- Simulations like Angantyr and HIJING will generate not only jets, but also a large amount of soft particles created in a heavy-ion collision
- Centrality needs to be determined using the particles created in the event
- The average background in the event needs to be subtracted from the jet

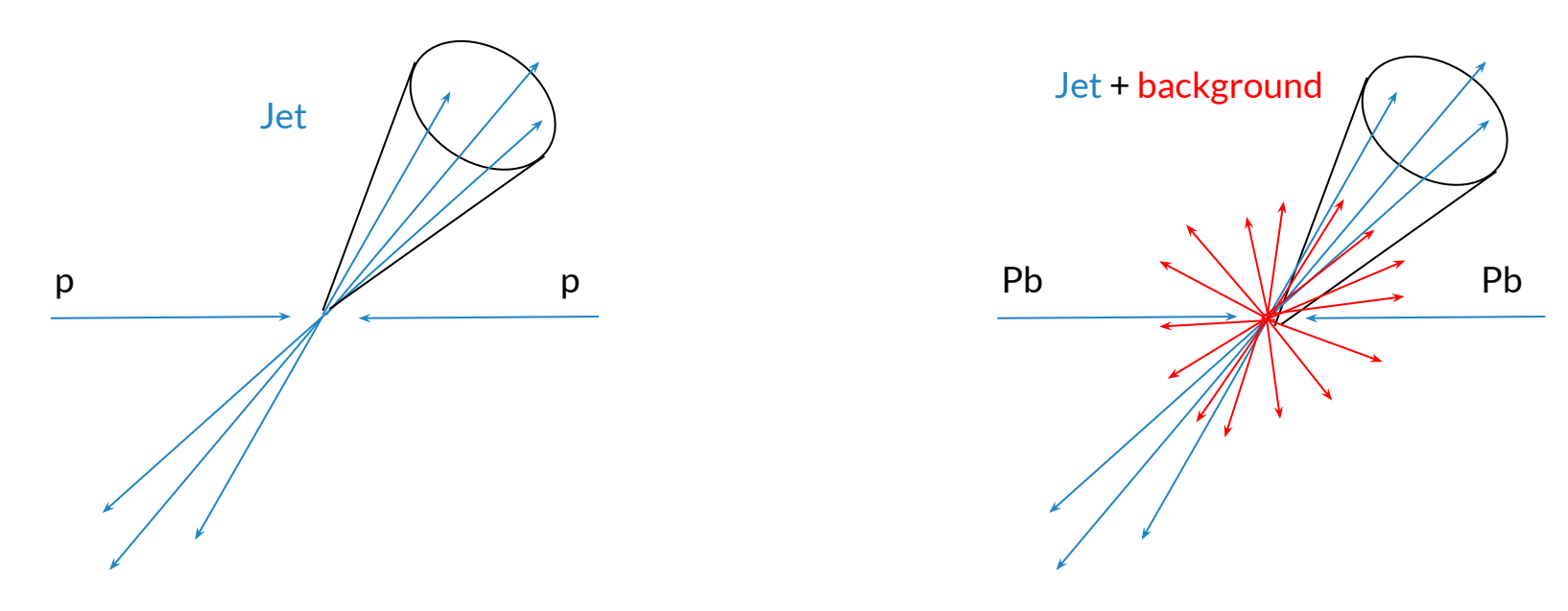

### Rivet: Centrality determination

#### **Centrality determination**

- In experiments the impact parameter is not accessible, so one must calculate the centrality
- Before running the physics analysis, the centrality has to be calibrated
- ALICE centrality is presented here as an example

#### **ALICE Centrality determination**

- Run the analysis ALICE 2015 PBPBCentrality.cc (centrality calibration)

**rivet --pwd -a ALICE\_2015\_PBPBCentrality -o calibration.yoda /path\_to\_hepMC\_files/file.hepMC**

**Centrality** calibration file

Minimum bias heavy-ion collisions events

### Rivet: Centrality determination

**Running the physics analysis**

- After having the calibration.yoda file, you can use it to determine centrality in your analysis

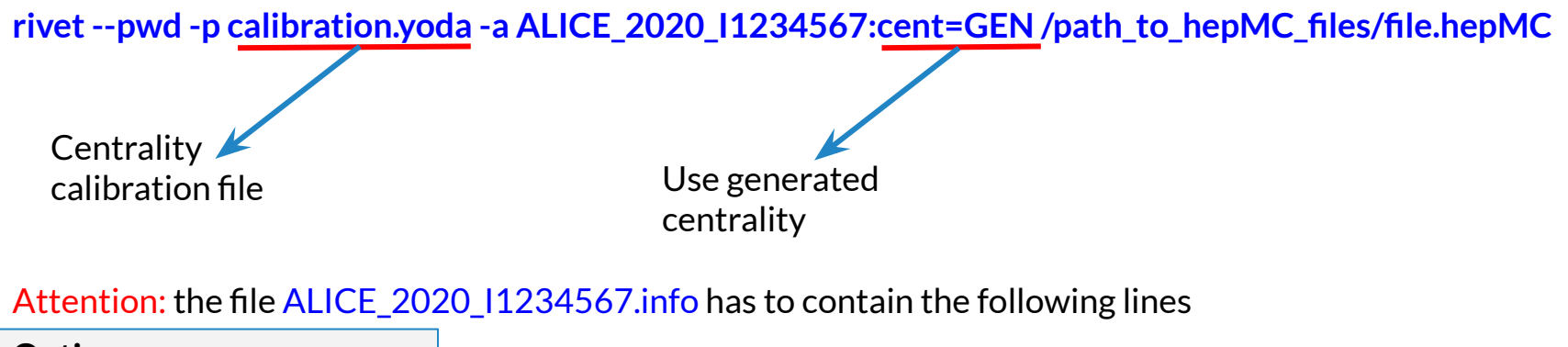

**Options:**

 **- cent=REF,GEN,IMP,USR**

Otherwise Rivet will not be able to identify that "cent" is being set to "GEN"

### Rivet: Centrality determination

**Declaring centrality in the analysis**

- The centrality is a projection in Rivet and has to be declared inside init()

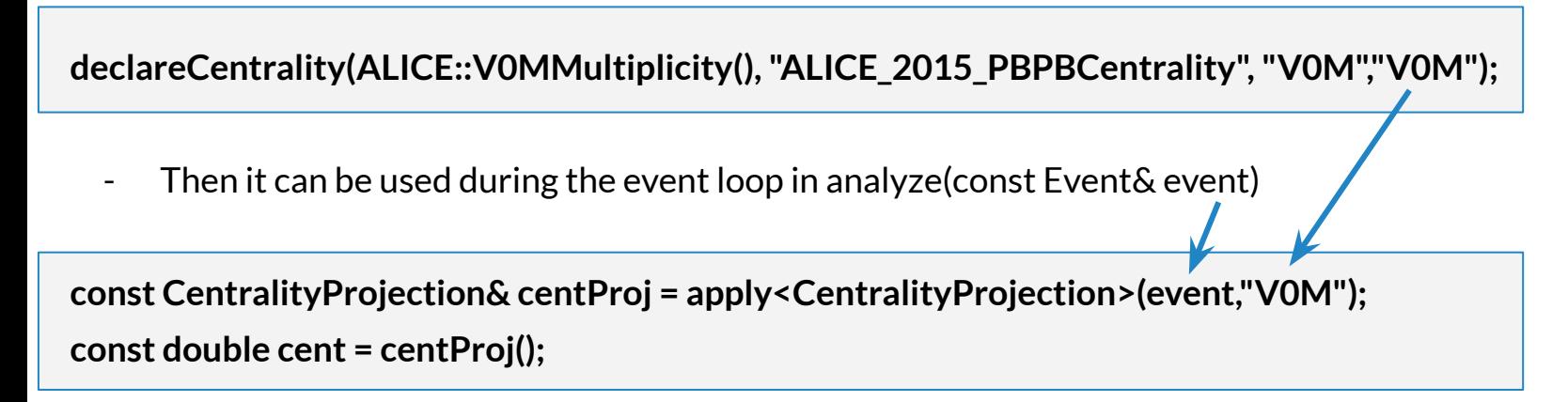

Once the centrality is obtained, any selection between 0. to 100. can be applied accordingly to the analysis

## Projection: BackgroundRho

#### **BackgroundRho**

- Created a new class (projection) in Rivet to handle the jet background subtraction.
- Jet area is necessary

#### **Ghost Area**

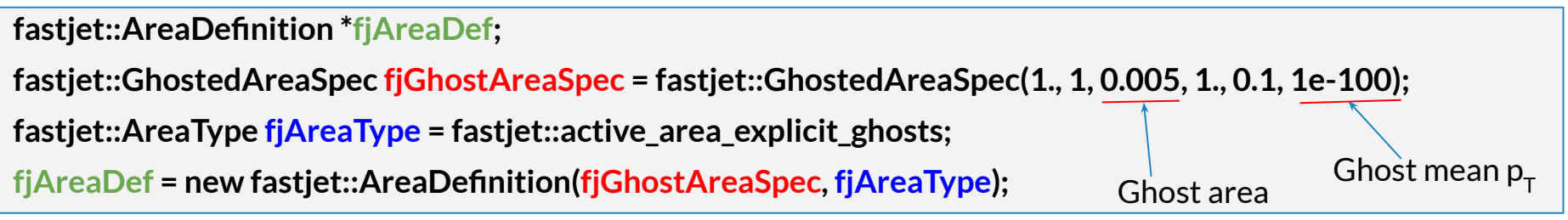

#### **FastJets definition**

**const FastJets jetsFJ(fs, fastjet::JetAlgorithm::antikt\_algorithm, fastjet::RecombinationScheme::pt\_scheme, jetR, fjAreaDef, JetAlg::Muons::NONE, JetAlg::Invisibles::NONE); declare(jetsFJ, "jets");**

### Parameters may depend on the experiment!

### Projection: BackgroundRho

#### **Jet Background Subtraction**

- Possibility of removing leading jets
- Selections on jets used in the calculation of rho
	- Jet p<sub>T</sub>, acceptance, area

$$
\rho = \text{median}\left\{\frac{p_{\text{T}}^{jet}}{A_{jet}}\right\} \qquad p_{\text{T}}^{corr} = p_{\text{T}}^{raw} - \rho A_{jet}
$$

Typically this is performed using  $\mathsf{k}_\mathsf{T}$  jets

## Projection: BackgroundRho

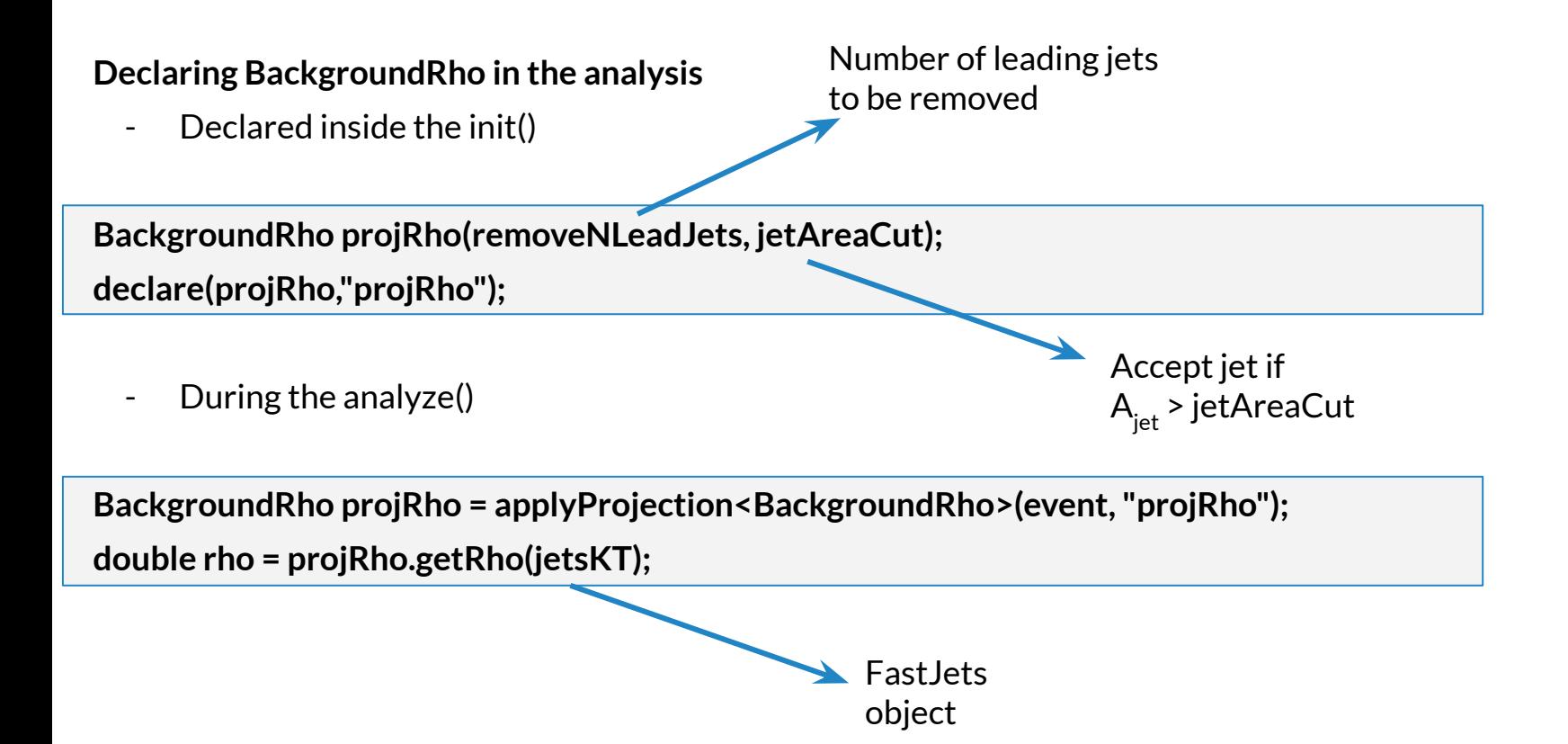

**Measurement of event background fluctuations for charged particle jet reconstruction in Pb–Pb collisions at = 2.76TeV**

- Published in 2012, 10.1007/JHEP03(2012)053
- $\,$  Calculated  $\delta {\rm p}_{_{\rm T}}$  distribution using random cones, where  $\delta {\rm p}_{_{\rm T}}$ =  ${\rm p}_{_{\rm T,cone}}$   $\rm \rho A_{_{\rm cone}}$
- Angantyr was used to generate Pb-Pb collisions events at 2.76 TeV
- The paper presents a study of the jet background fluctuation in Pb-Pb collisions

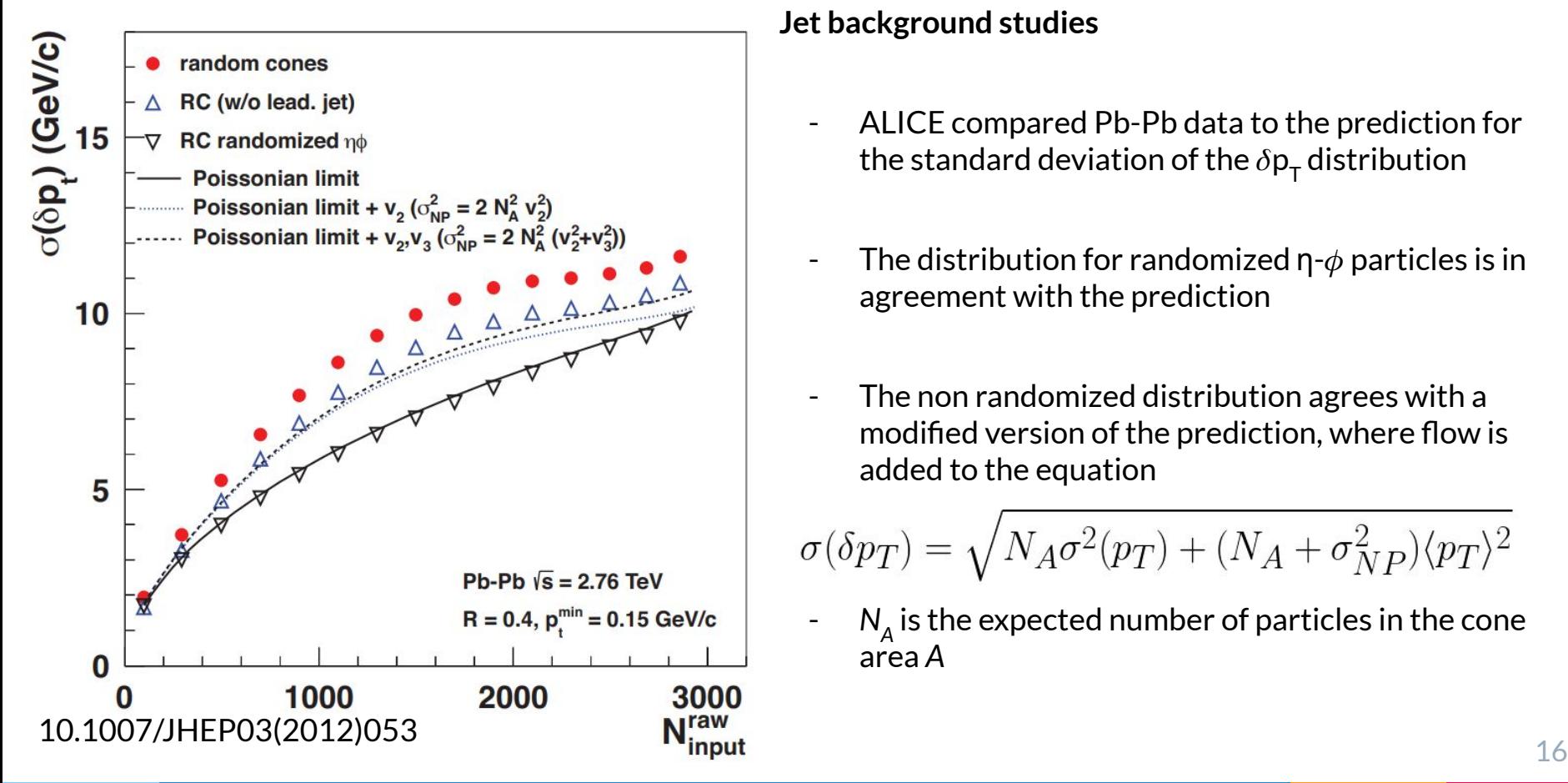

#### **Jet background studies**

- ALICE compared Pb-Pb data to the prediction for the standard deviation of the  $\delta \mathsf{p}_\mathsf{T}$  distribution
- The distribution for randomized  $\eta$ - $\phi$  particles is in agreement with the prediction
- The non randomized distribution agrees with a modified version of the prediction, where flow is added to the equation

$$
\sigma(\delta p_T) = \sqrt{N_A \sigma^2 (p_T) + (N_A + \sigma_{NP}^2) \langle p_T \rangle^2}
$$

-  $N_{\scriptscriptstyle\rm A}$  is the expected number of particles in the cone area *A*

**Background Generator** 

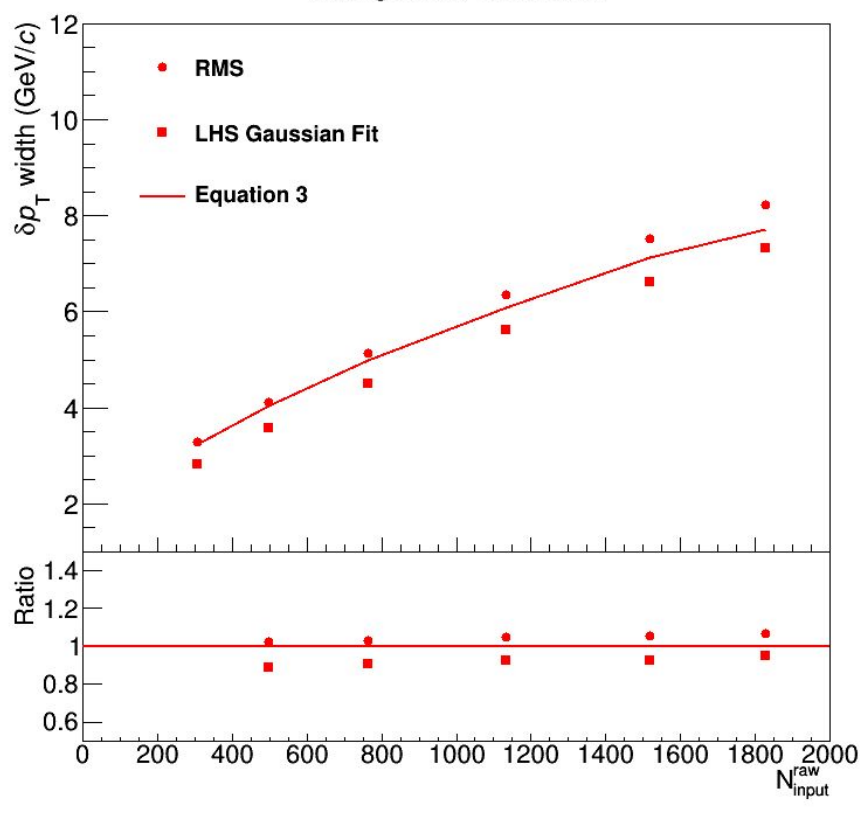

#### **Jet background studies**

- The standard deviation of the  $\delta p_{T}^{\phantom{\dag}}$  distribution for a purely random η- $φ$  particle distribution follows the equation

$$
\sigma(\delta p_T) = \sqrt{N_A \sigma^2(p_T) + N_A \langle p_T \rangle^2}
$$

The background generator creates a random  $\eta$ - $\phi$ distributions of particles that are direct compared to the equation

<sup>17</sup> **Charles Hughes background generator**

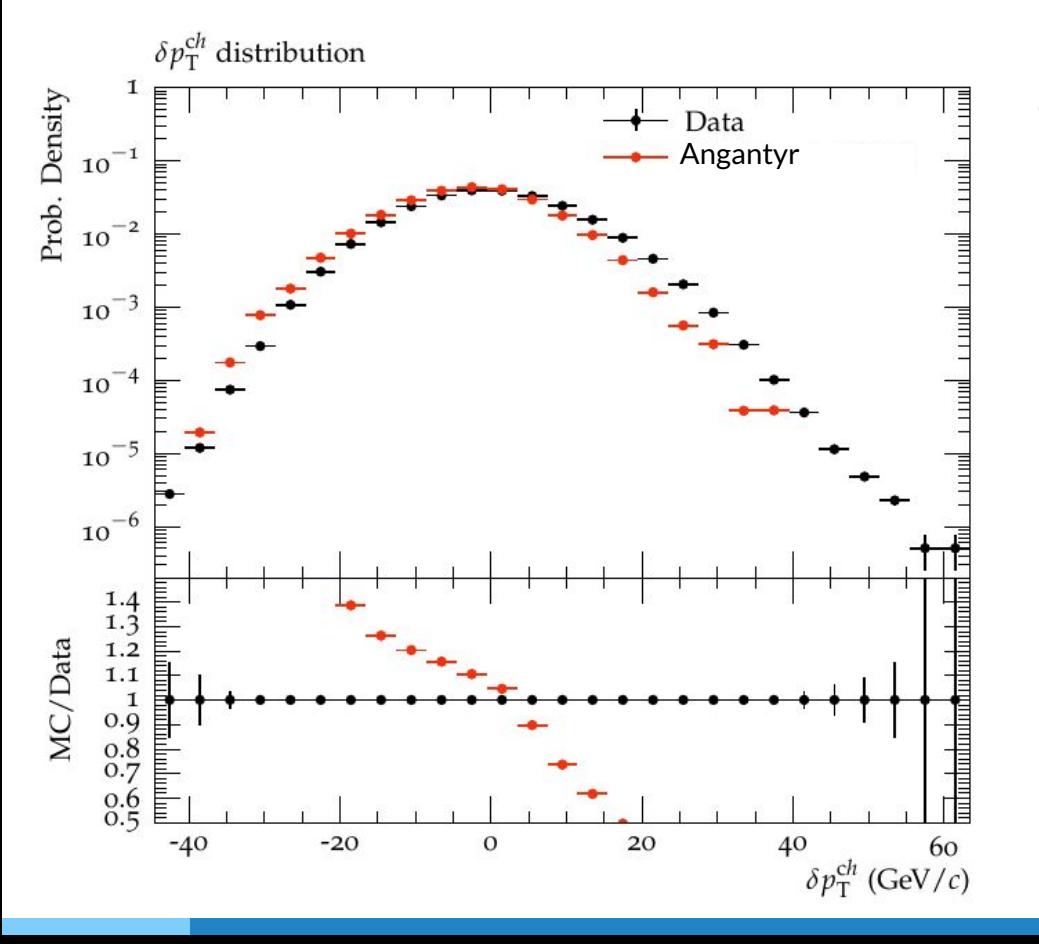

**The BackgroundRho projection was used for this comparison**

- Pb-Pb at 2.76 TeV, 0-10% most central
- The two leading jets in the event were removed
- The standard ALICE parameters were used
- R<sub>jet</sub> = 0.4, anti-k<sub>T</sub> algorithm

### Jet suppression in central collisions

#### **ALICE paper: Measurement of jet suppression in central Pb–Pb collisions at 2.76 TeV**

- Published in 10.1016/j.physletb.2015.04.039
- Angantyr was used to generate Pb-Pb collisions events at 2.76 TeV
- The standard ALICE parameters were used
- R<sub>jet</sub> = 0.2, anti-k<sub>T</sub> algorithm

### Jet suppression in central collisions

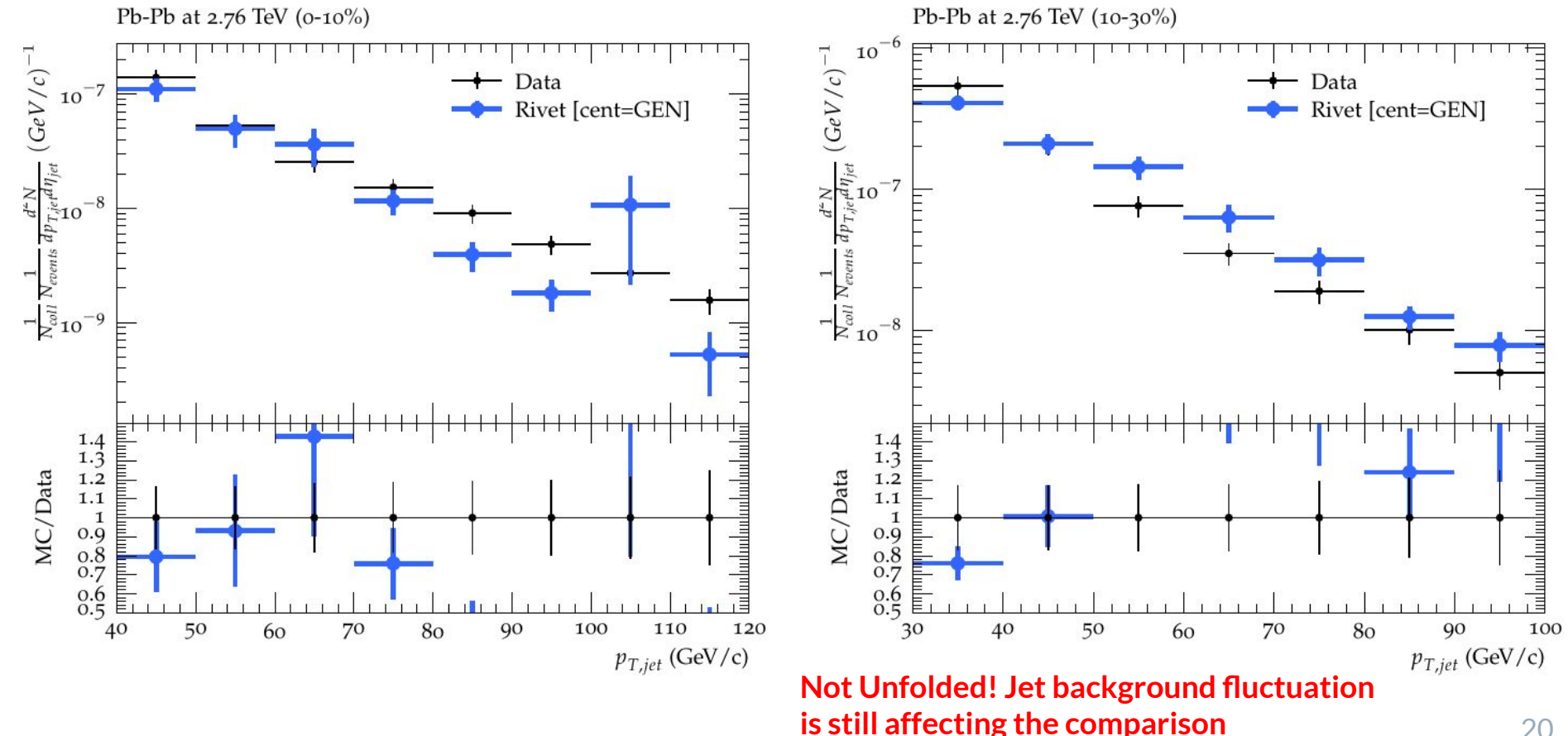

### Unfolding is still missing

#### **Rivet standard code do not support Unfolding at the moment**

- Jet background fluctuation still needs to be corrected
- Not an easy implementation, but necessary to make comparisons with jets in heavy-ion collisions

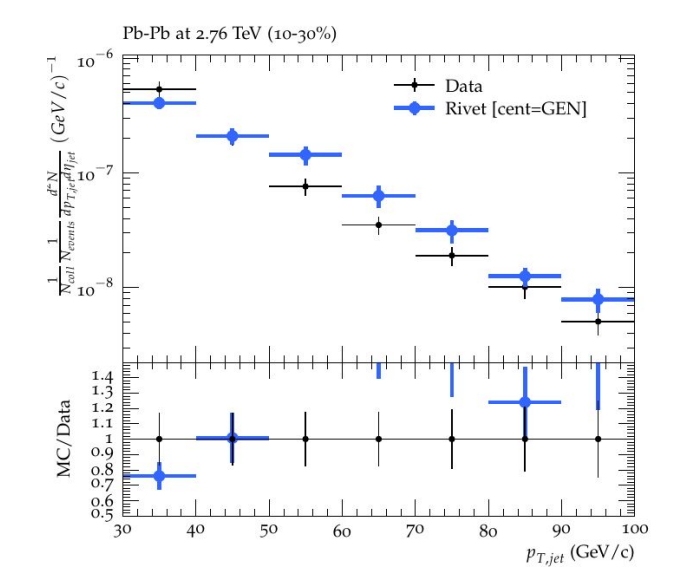

### Conclusions

- Presented instructions of how to proceed with a jet analysis in Rivet
	- FastJets declaration and usage
- Simulations of heavy-ion collisions **without the jet background**: Rivet is ready to analyse it
	- Ex. Jewel
- Simulations with the jet background: Rivet needs unfolding
	- BrackgroundRho projection can subtract the median of the jet background
	- Fluctuations still present
	- Centrality determination works

Thank you!

# Backup

Backup

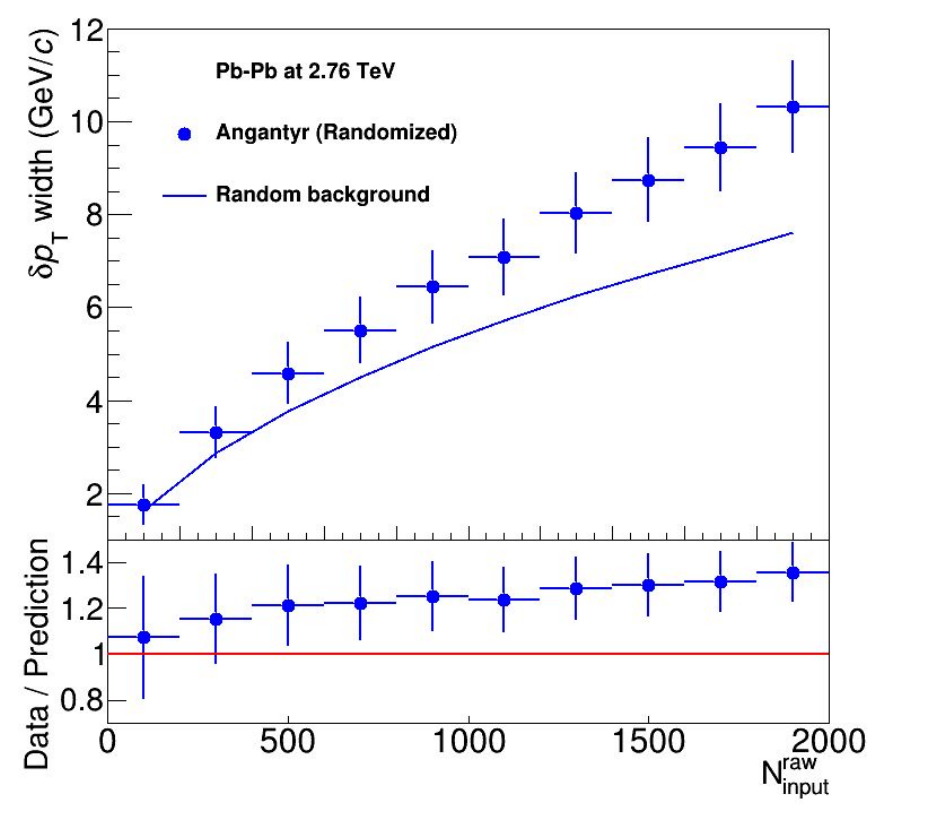

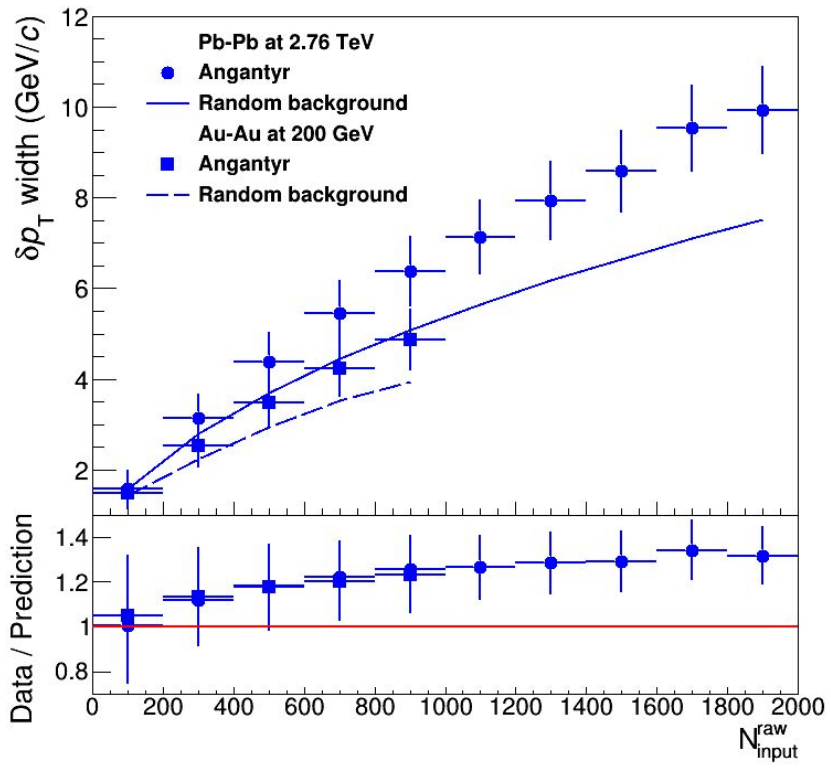